## **Mth 95 Graphing Calculator Activity Franz Helfenstein Name**

When graphing functions on your calculator it is usually a good idea to start with the default settings for the [Window] menu. Recall that this can be done quickly by using [Zoom] (6)

1) Graph y =  $x^3$  - 3 $x^2$  + 2. Adjust your [Window] settings to <u>match</u> the graph shown here. What are the settings? Hint: Consider counting the tic marks.

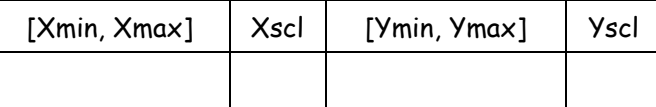

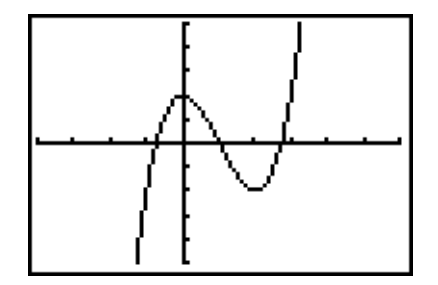

2) Find a friendly window for  $y = x^3 - 30x^2 - 400x + 12000$ .

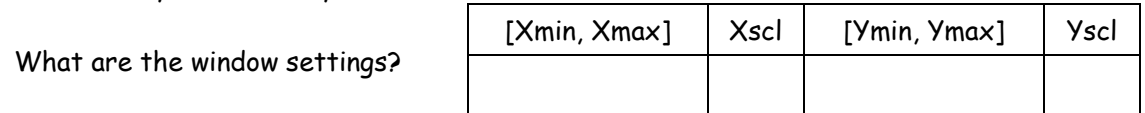

- 3) Find the intersection of  $y = 2x 3$  and  $y = -x + 9$
- 4) Find <u>both</u> intersections of  $y = 0.04x^2$  6 and  $y = -0.2x + 6$
- 5) Find <u>all</u> intersection points for the graphs of y = 2x 3 and y =  $x^3$  2x<sup>2</sup> 3x + 4
- 6) Find the coordinates for the local maximum and local minimum of  $y = x^3 + x^2 3x 7$
- 7) Find the x-intercept for the graph in number 6

8) Use the "Maximum" feature of your calculator to find the vertex of the parabola  $y = -1.4x^2 + 9.6x + 1$ 

9) Solve for x and find all solutions accurate to  $\pm 0.001$ :  $2$  – 0.5x + 12 = 0.125x<sup>3</sup> – 0.25x<sup>2</sup> – 6x

10) Solve for x: 3 – x(x – 20)  $\frac{1}{10}$  = x + 6

**Mth 95 Graphing Calculator Activity Franz Helfenstein Name ANSWER KEY**

When graphing functions on your calculator it is usually a good idea to start with the default settings for the [Window] menu. Recall that this can be done quickly by using [Zoom] (6)

1) Graph y =  $x^3$  - 3 $x^2$  + 2. Adjust your [Window] settings to <u>match</u> the graph shown here. What are the settings? Hint: Consider counting the tic marks.

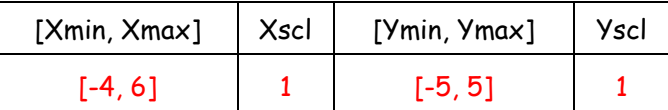

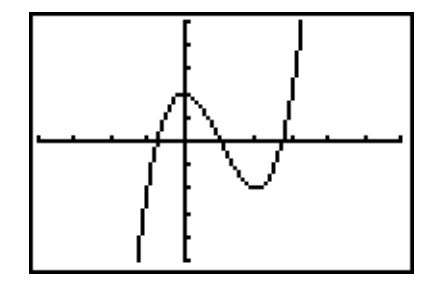

2) Find a friendly window for  $y = x^3 - 30x^2 - 400x + 12000$ .

What are the window settings?

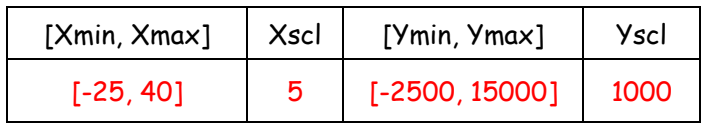

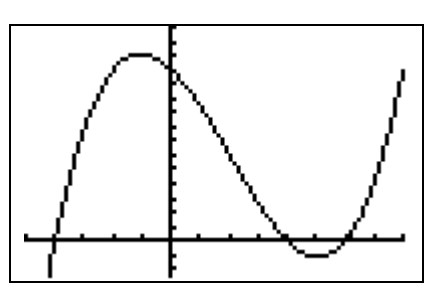

Y=5

3) Find the intersection of  $y = 2x - 3$  and  $y = -x + 9$ 

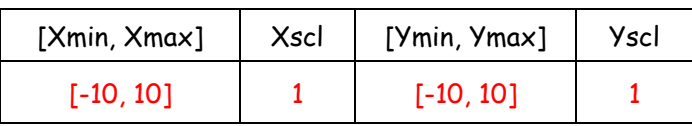

4a) Find <u>both</u> intersections of  $y = 0.04x^2$  - 6 and  $y = -0.2x + 6$ 

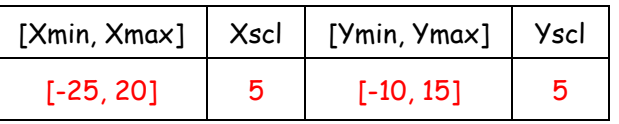

4b) Find <u>both</u> intersections of  $y = 0.04x^2$  - 6 and  $y = -0.2x + 6$ 

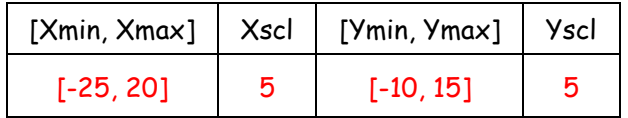

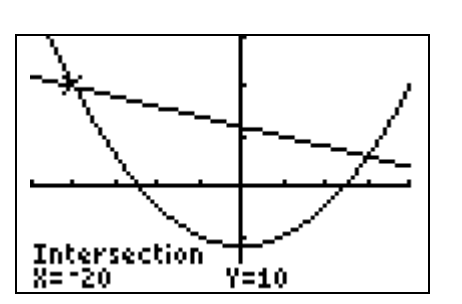

Intersection

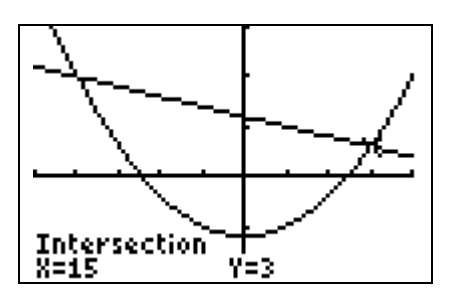

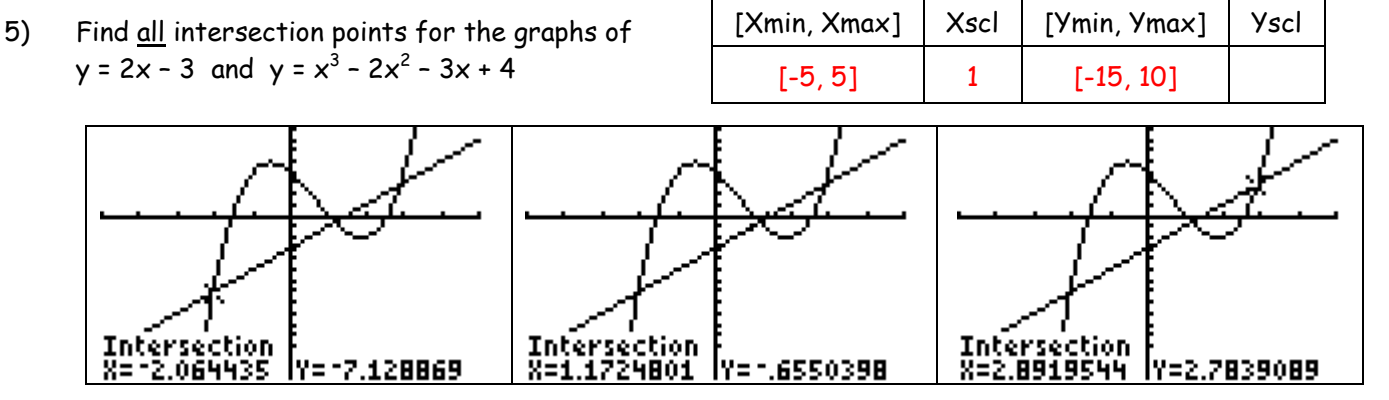

6a) Find the coordinates for the local maximum and local minimum of  $y = x^3 + x^2 - 3x - 7$ 

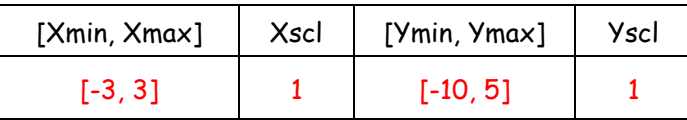

6b) Find the coordinates for the local maximum and local minimum of  $y = x^3 + x^2 - 3x - 7$ 

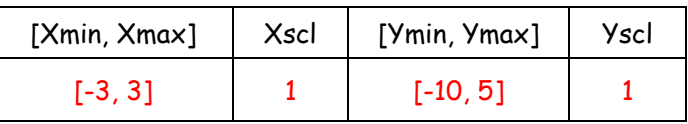

7) Find the x-intercept for the graph in number 6

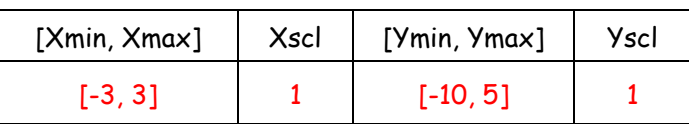

8) Use the "Maximum" feature of your calculator to find the vertex of the parabola  $y = -1.4x^2 + 9.6x + 1$ 

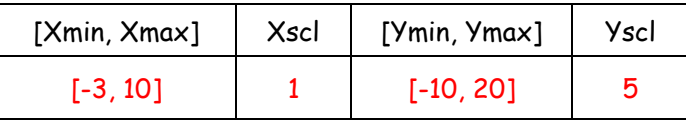

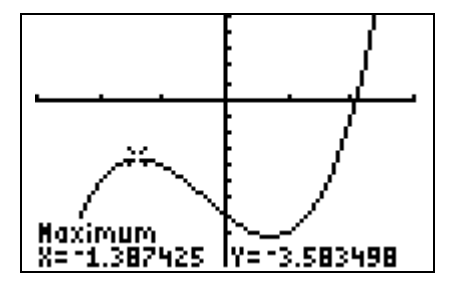

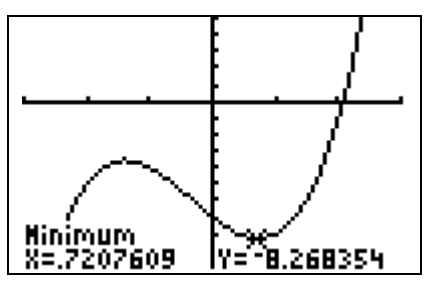

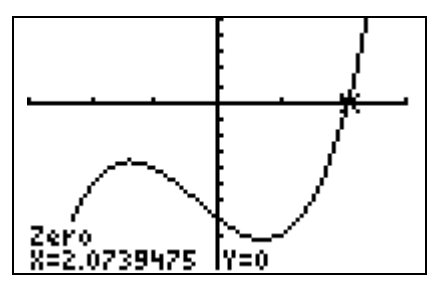

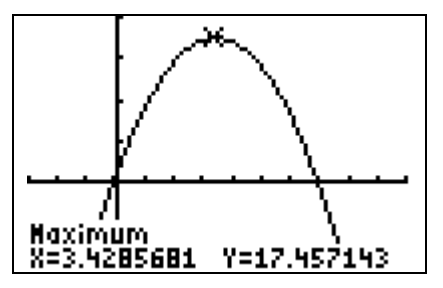

9) Solve for **x** and find all solutions accurate to  $\pm 0.001$ : - $0.125x^2$  –  $0.5x + 12 = 0.125x^3 - 0.25x^2 - 6x$ .  $\vert x \approx 9.041$ 

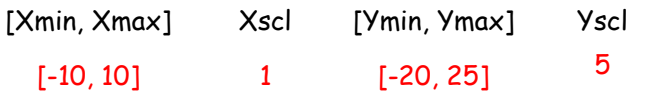

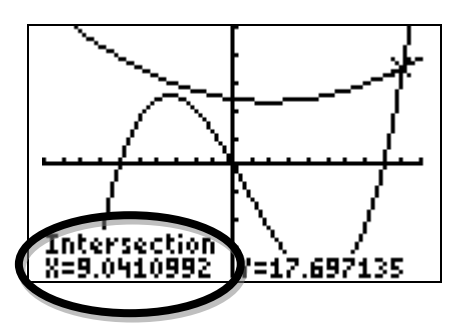

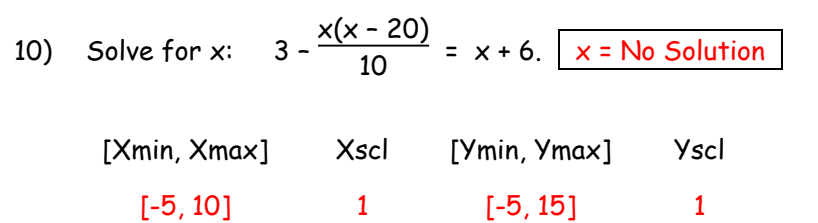

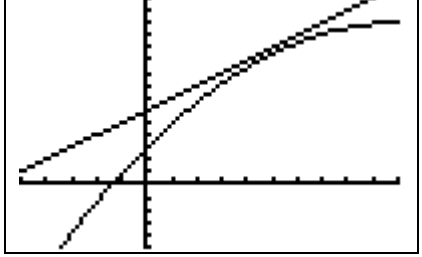